## **Gestion des services et des quotas**

Chaque utilisateur dispose de services : mail, agenda, calendrier, contacts, Cloud…

Ces services sont optionnels et certains peuvent consommer de l'espace disque précieux. Vous pouvez donc ajuster les services attribués à chaque utilisateur en cochant ou décochant le service associé.

En cliquant sur l'icône associée vous gérez ces services et le volume de données.

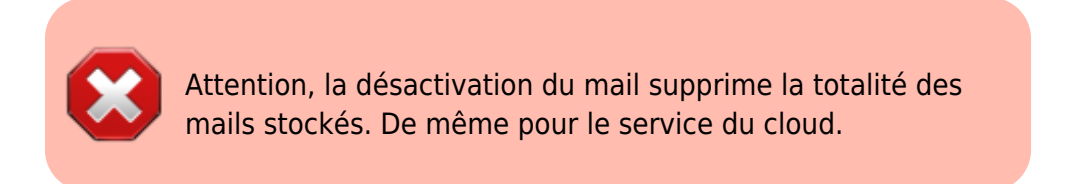

**La réduction d'un espace utilisé ne réduit pas les données : aucune suppression à la réduction.** Si un utilisateur possède un cloud de 10 Go, et que vous le réduisez à 5 Go, il continuera d'utiliser les 10 Go, mais ne pourra plus rien y déposer.

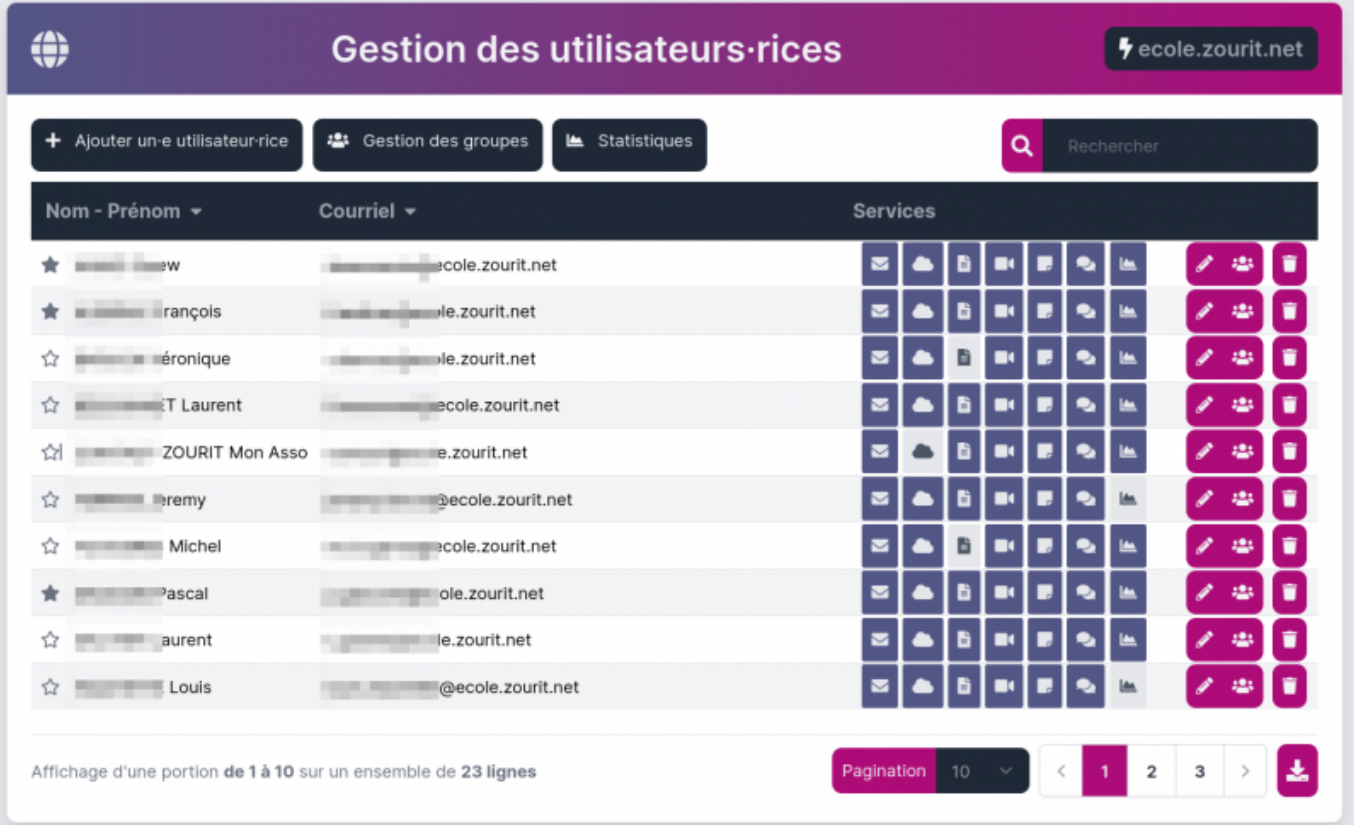

Cliquer sur une des icônes du service pour accéder à la page de l'utilisateur

Ici on a cliqué sur le service "mail" et on peut avoir son quota et l'augmenter ou le diminuer

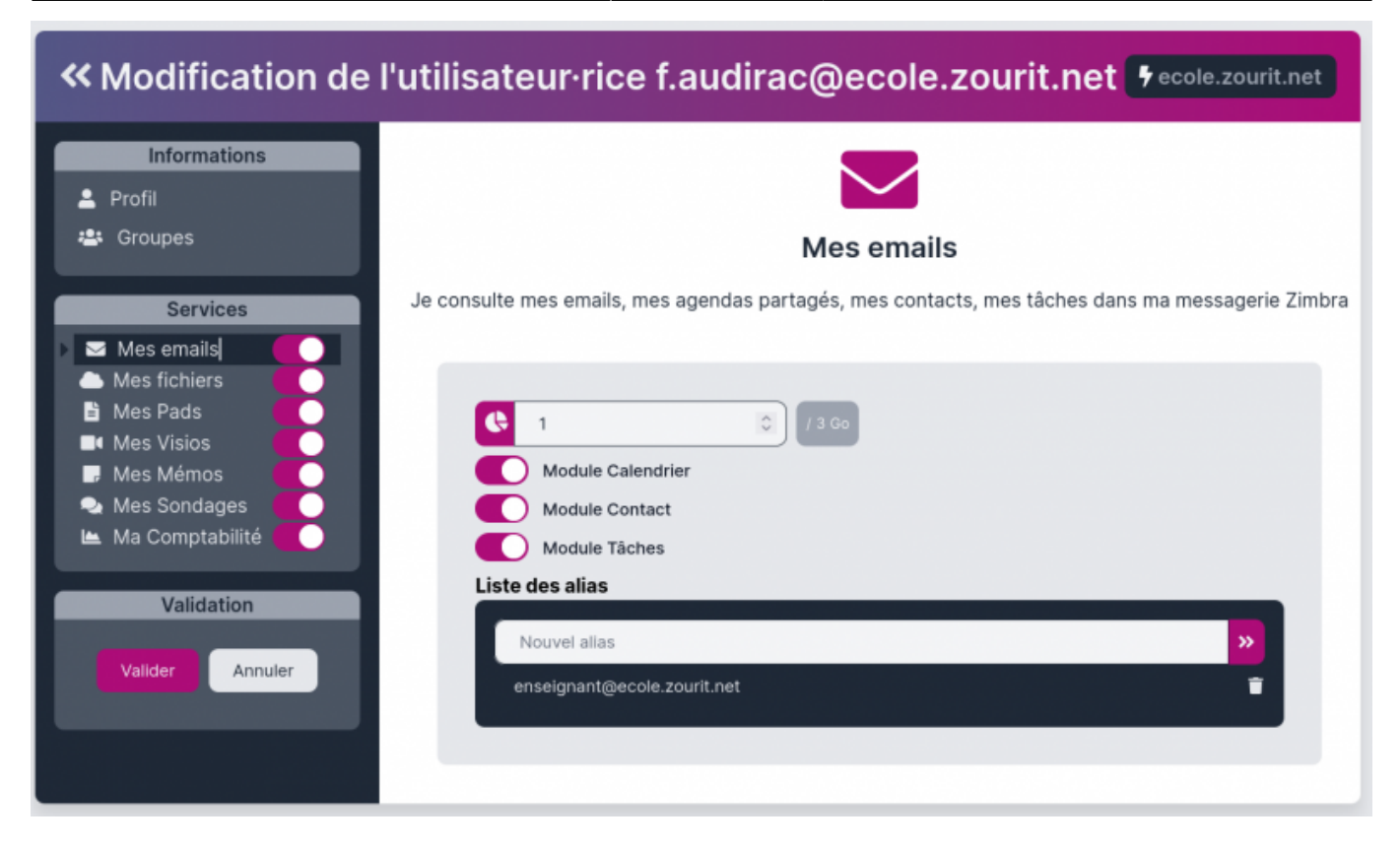

Ici on a désactivé le service Cloud et une alerte apparait :

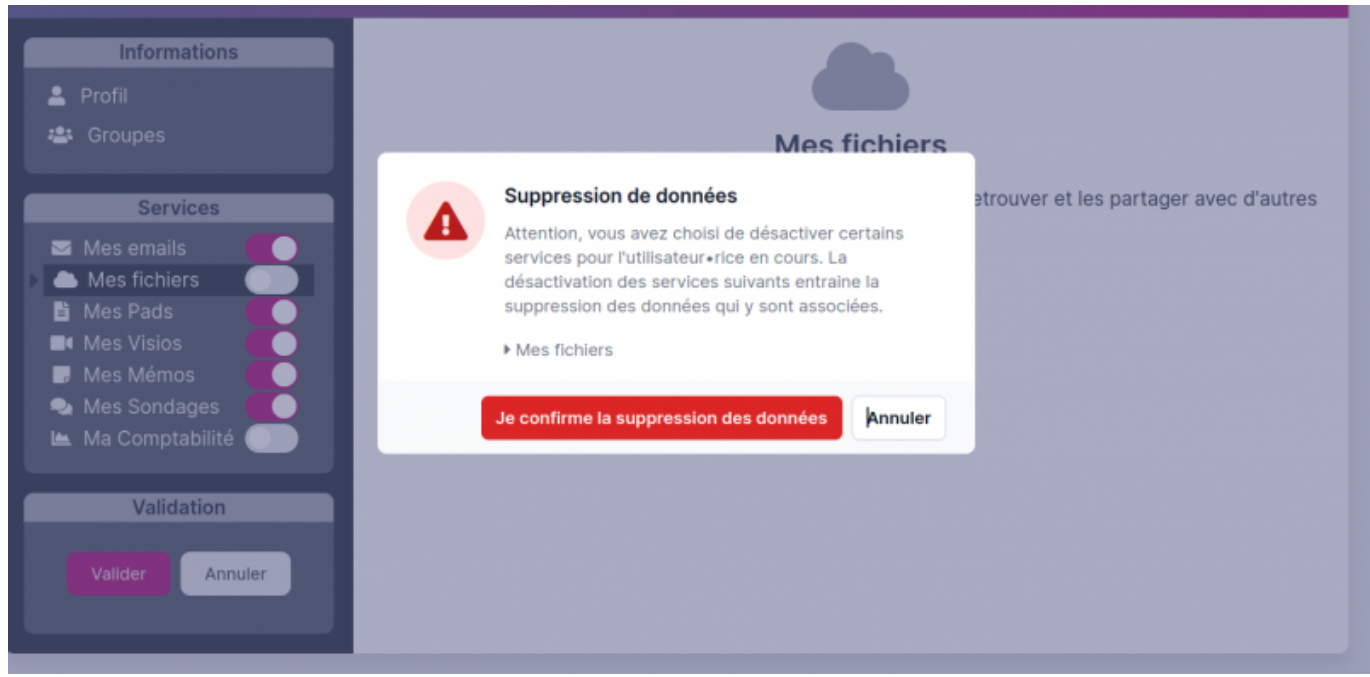

## **Quota de Cloud**

Quand on attribue un volume de 0 pour le cloud, l'utilisateur (élève ou membre) ne peut pas déposer de documents dans son espace personnel.

Mais si un utilisateur (l'enseignant·e) partage un dossier (ex maclasse) à ses élèves, ils verront apparaitre un dossier "maclasse" qui appartiendra à l'enseignant. Donc si l'enseignant·e autorise l'écriture dans ce dossier, il autorise les élèves à écrire dans "son" dossier "maclasse".

Donc on peut tout à fait imaginer que les élèves n'aient jamais le droit d'écrire dans leur cloud propre en leur attribuant un quota de 0 pour le cloud mais aient quand même accès à des dossiers du type :

- ressources : dossier créé par l'enseignant avec autorisation de lecture seule (décocher [ ] peut éditer)
- dépôt : dossier créé par l'enseignant avec autorisation de créer pour que les élèves déposent du contenu
- commun : dossier créé par l'enseignant avec autorisation de modifier, supprimer, créer pour que les élèves créent du contenu à plusieurs.

Dans ce cas les élèves pourront accéder à ces 3 dossiers, même avec un quota à 0.

## **Statistiques**

L'espace "statistiques" vous indique l'espace alloué aux utilisateurs·rices et non l'espace réel consommé qui peut être bien inférieur.

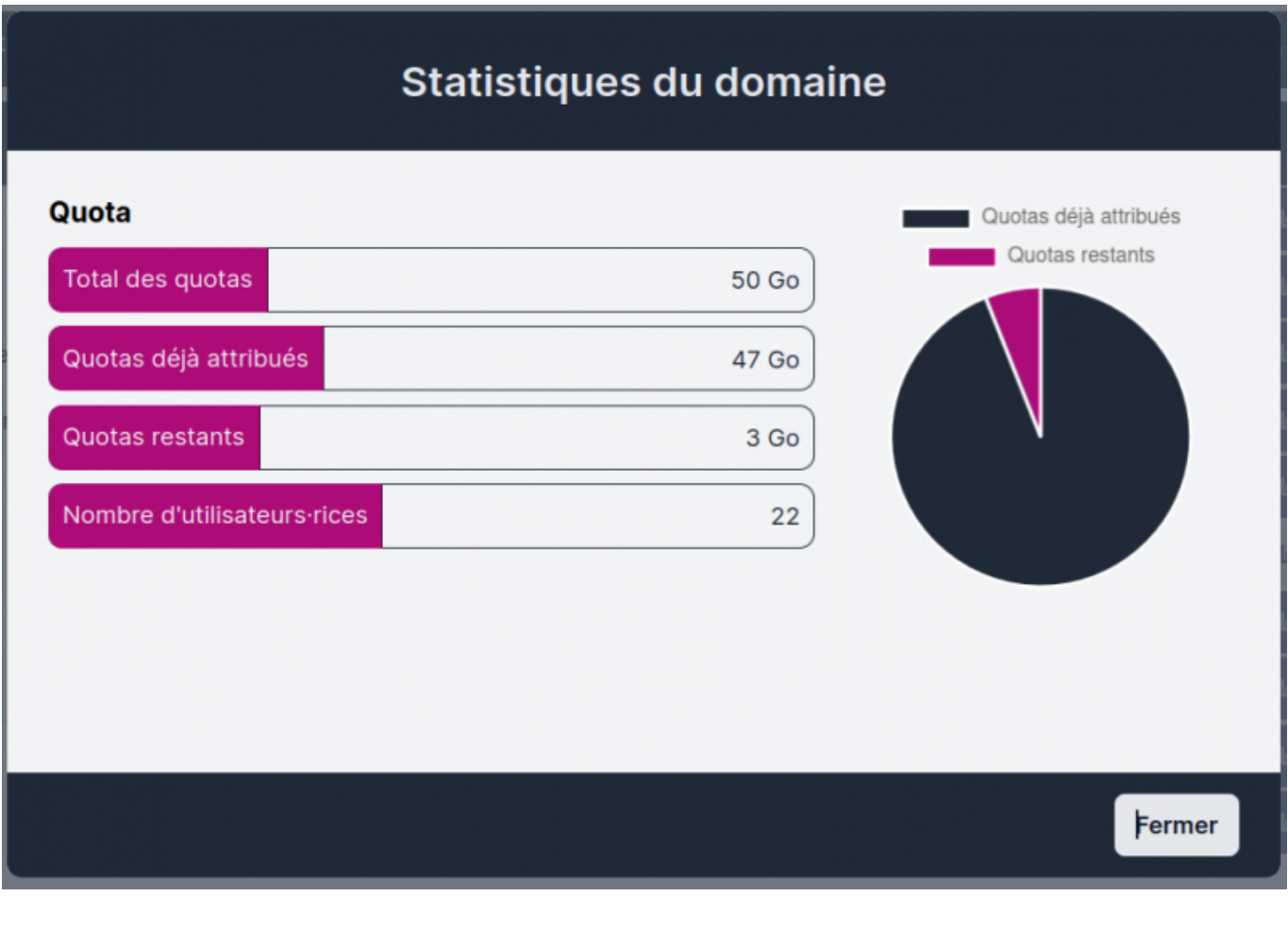

From: <https://doc.zourit.net/> - **Doc, doc Zourit ?**

Permanent link: **<https://doc.zourit.net/doku.php?id=admin:servicesquotas>**

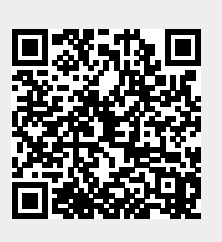

Last update: **2024/03/26 17:33**